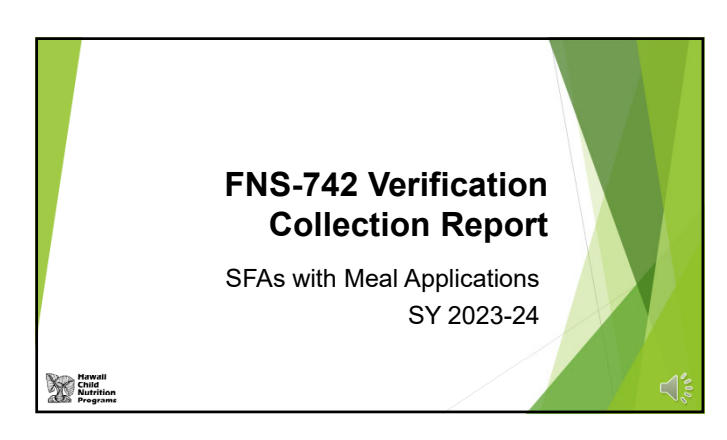

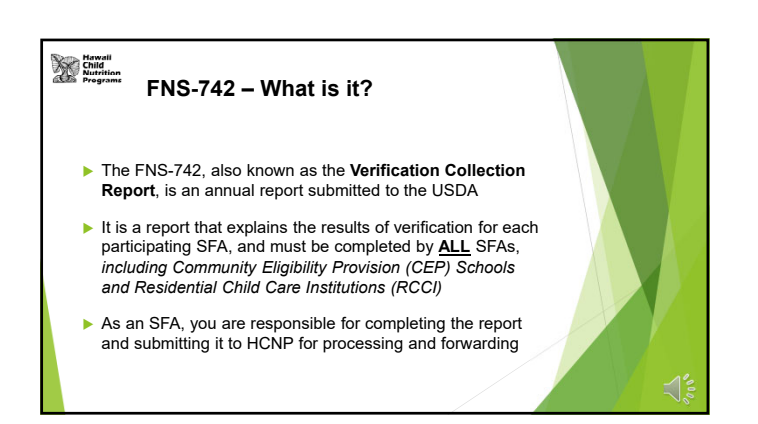

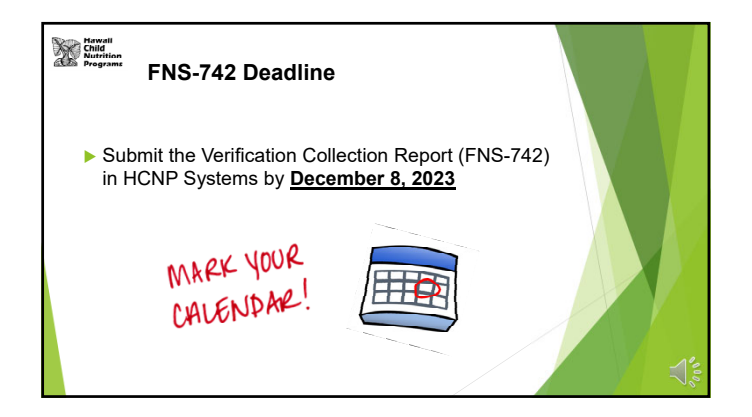

1

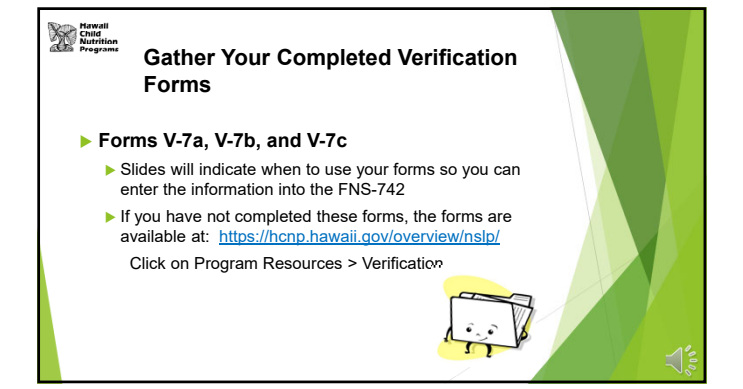

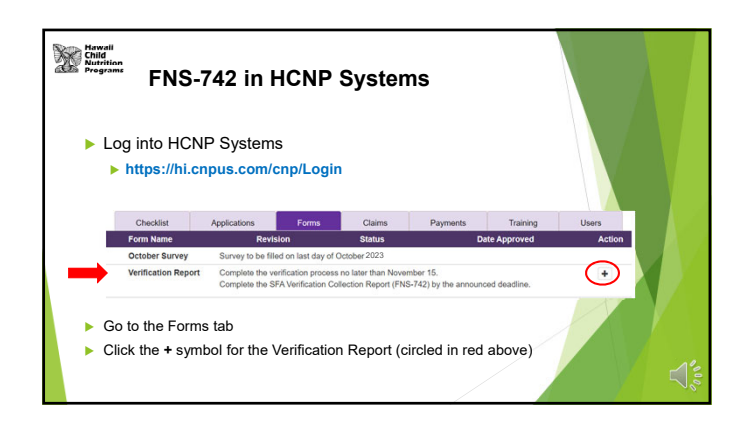

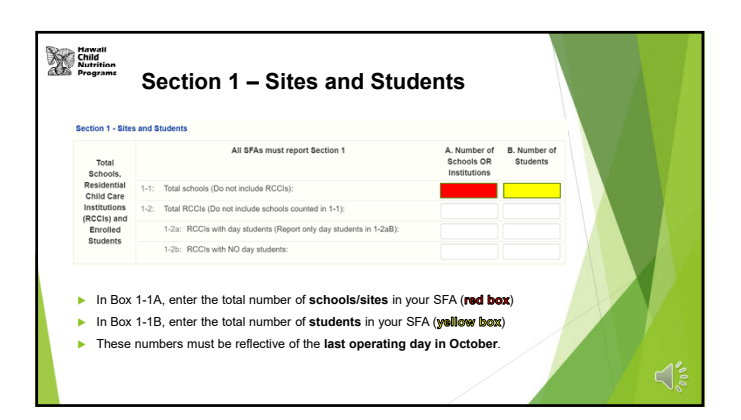

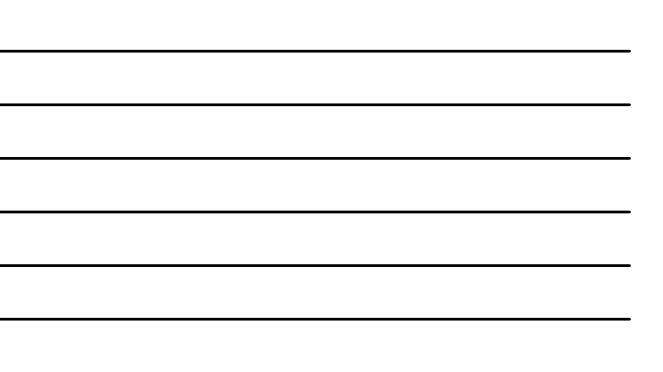

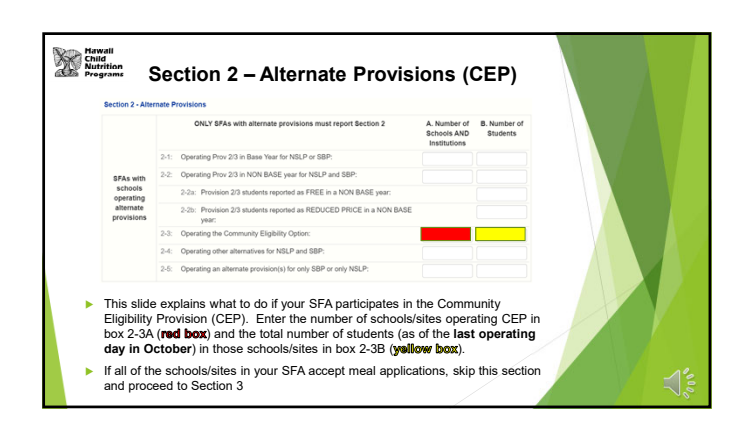

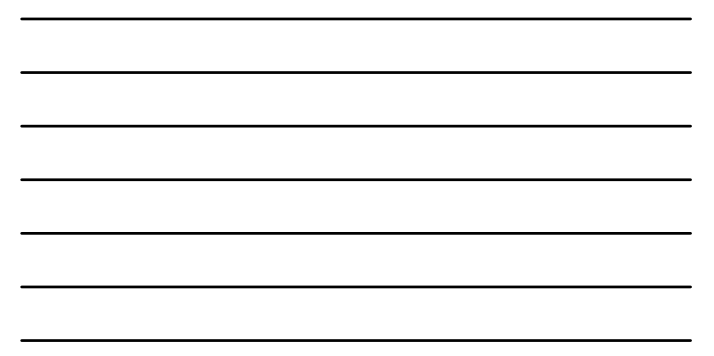

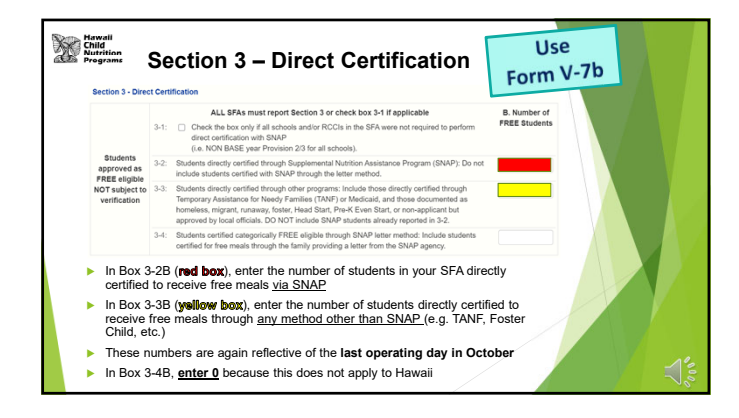

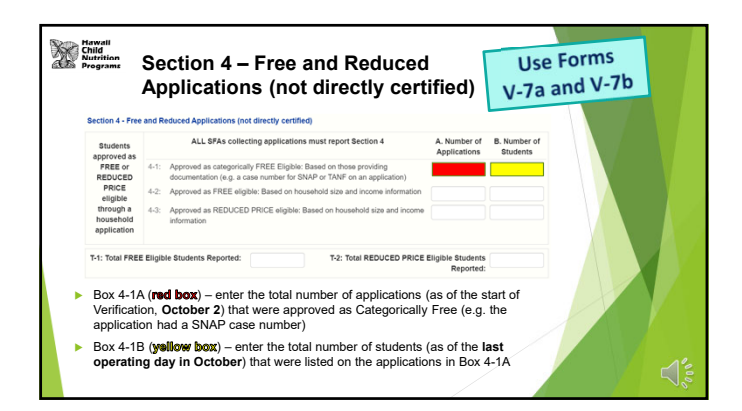

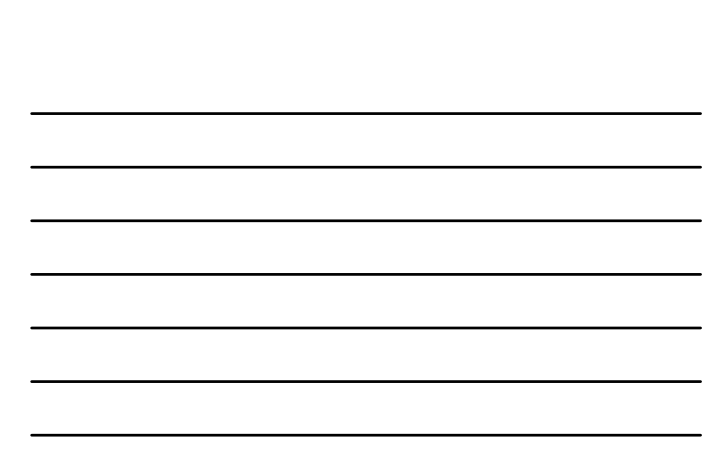

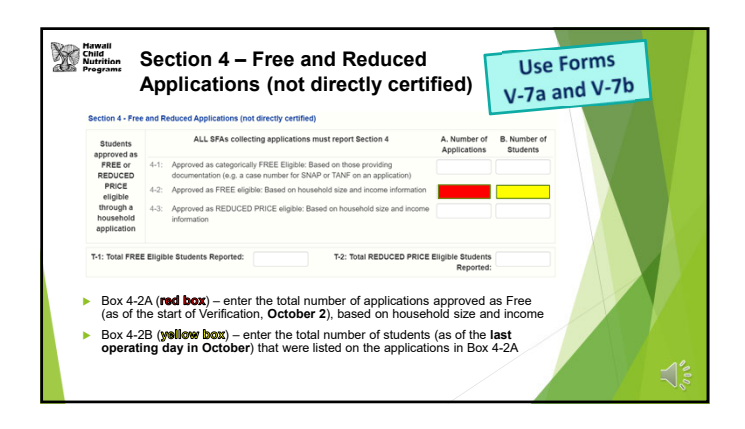

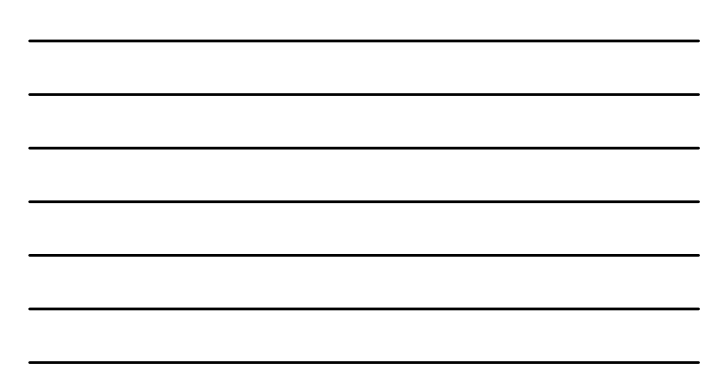

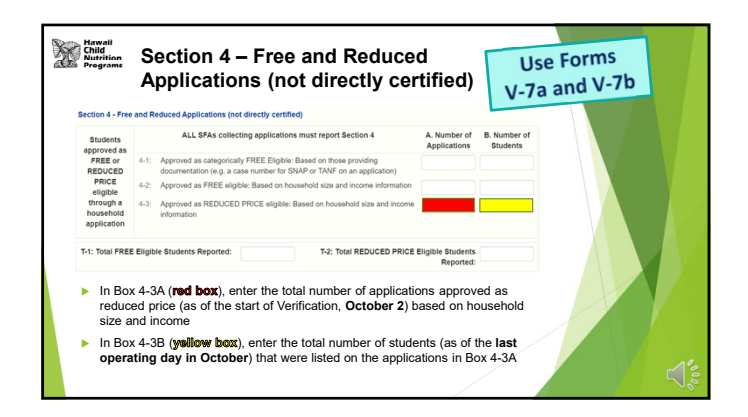

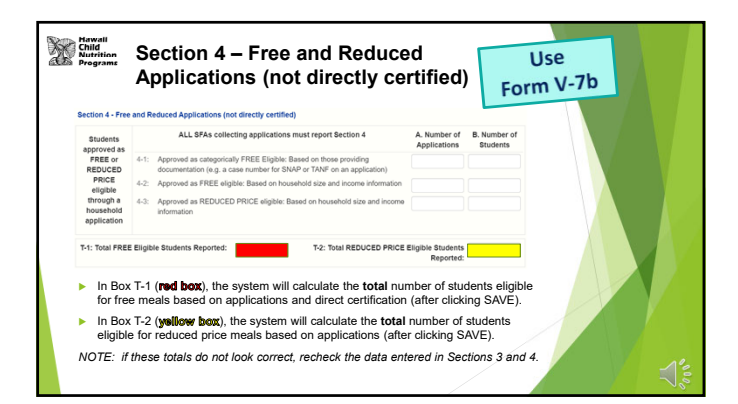

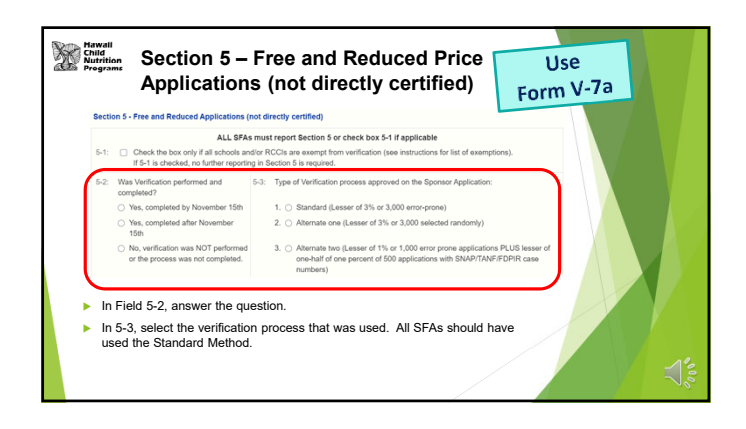

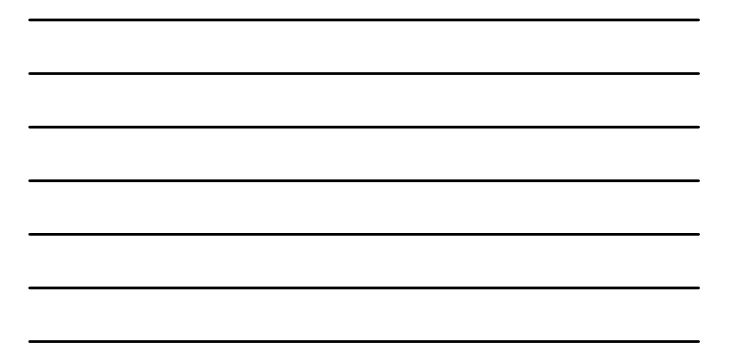

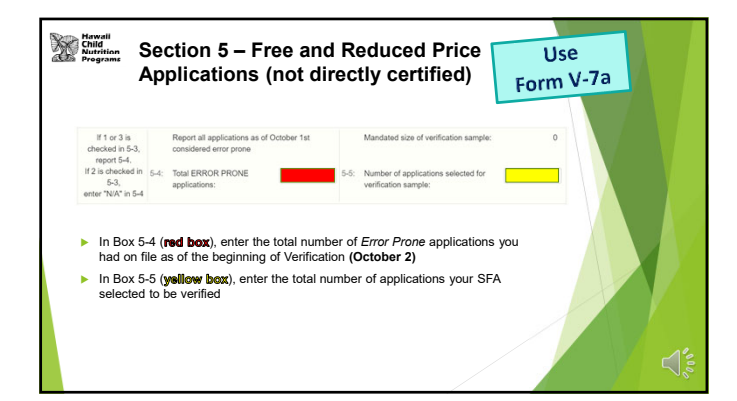

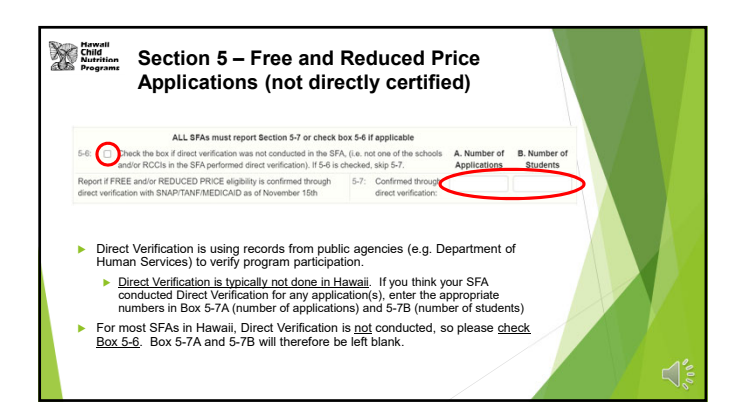

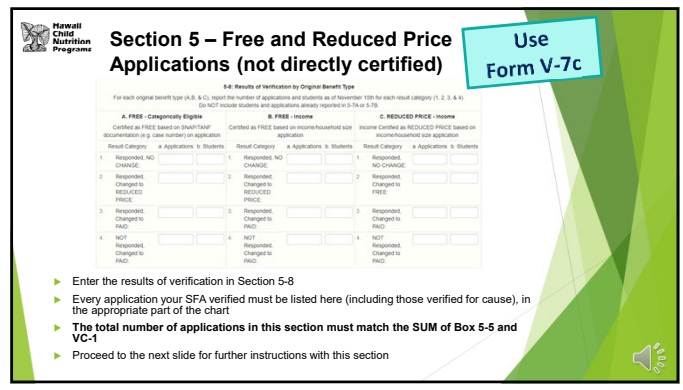

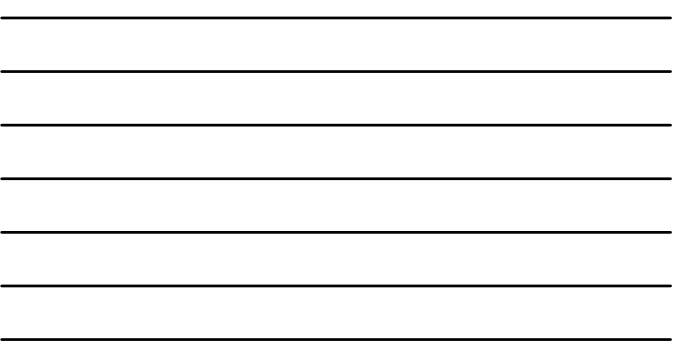

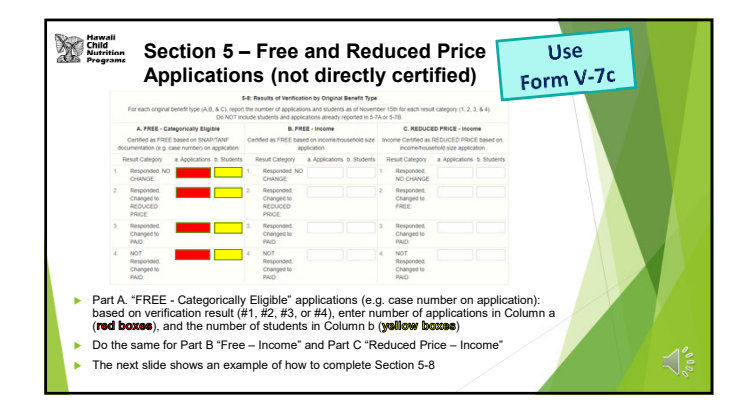

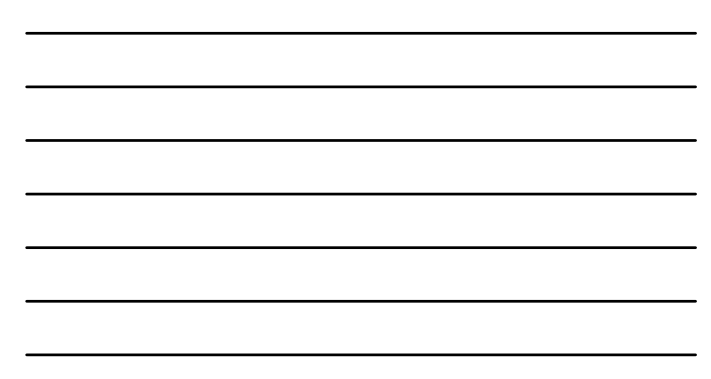

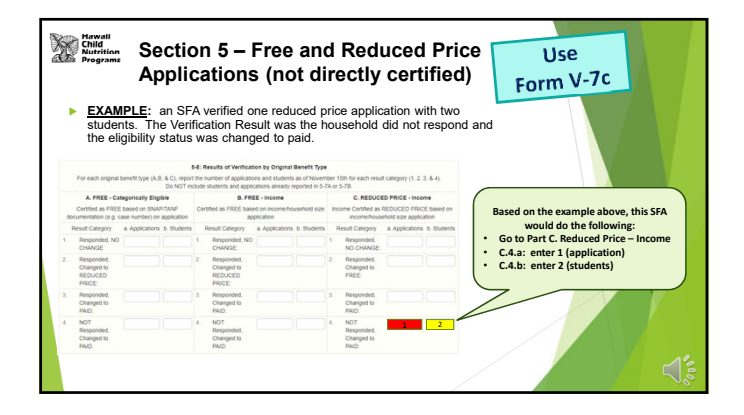

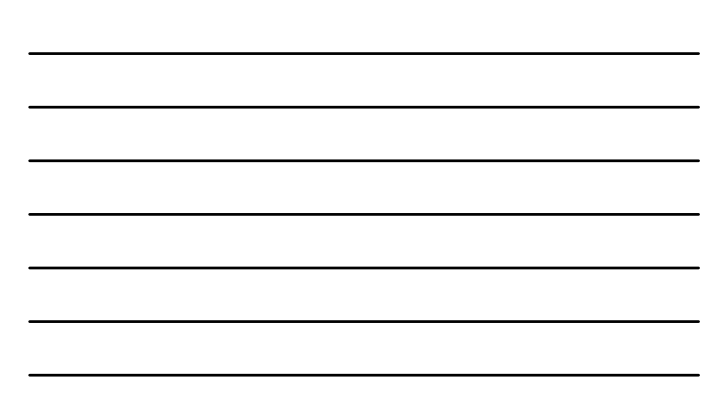

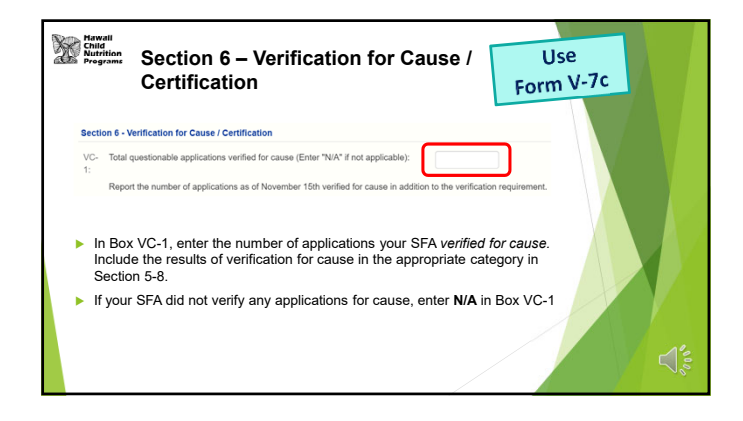

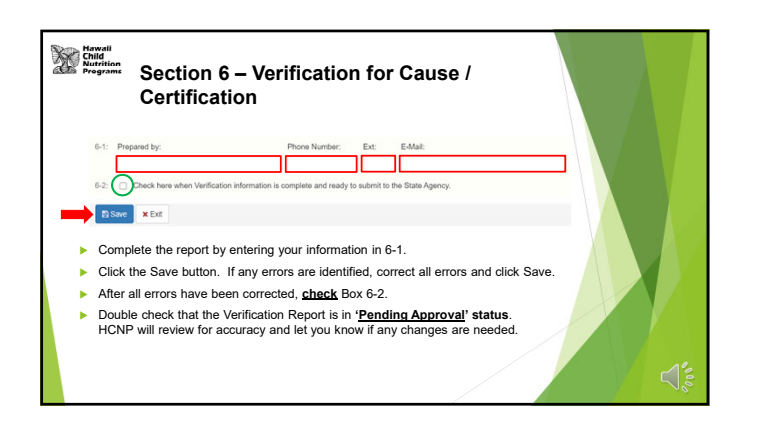

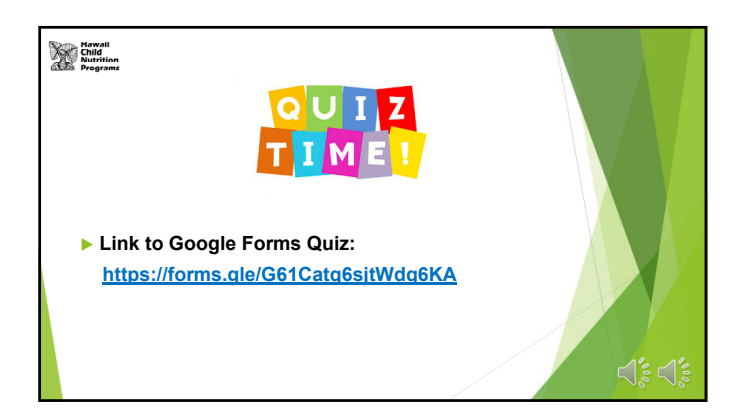

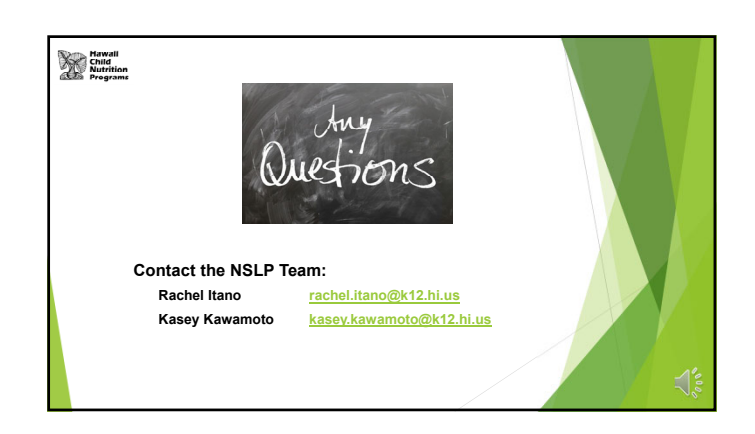

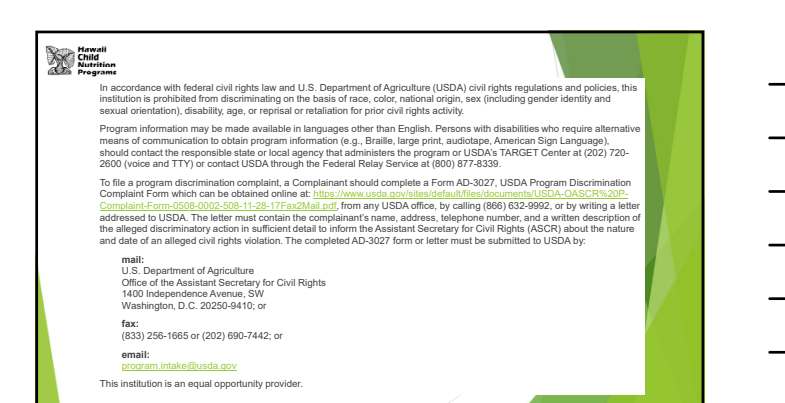